# **Appendix A8.3: Forestry Survey**

## **1 Introduction**

- 1.1.1 This appendix provides additional information on the calculations used to inform the forestry assessment of the proposed scheme, as reported in Chapter 8: People and Communities - Community and Private Assets (refer to paragraphs 8.2.57 and 8.2.58). As part of the assessment ForestGALES: A wind risk decision support tool for forest management in Britain (version 2.5) was used to assess potential windthrow impacts.
- 1.1.2 Table 1 provides baseline information for each of the affected forestry coupes, identifies the potential new brown edge gap resulting from the proposed scheme and assesses potential wind damage risk status and critical wind speeds for the coupes with the proposed scheme in place. Table 2 provides the tree species reference list for each of the species codes used in Table 1.

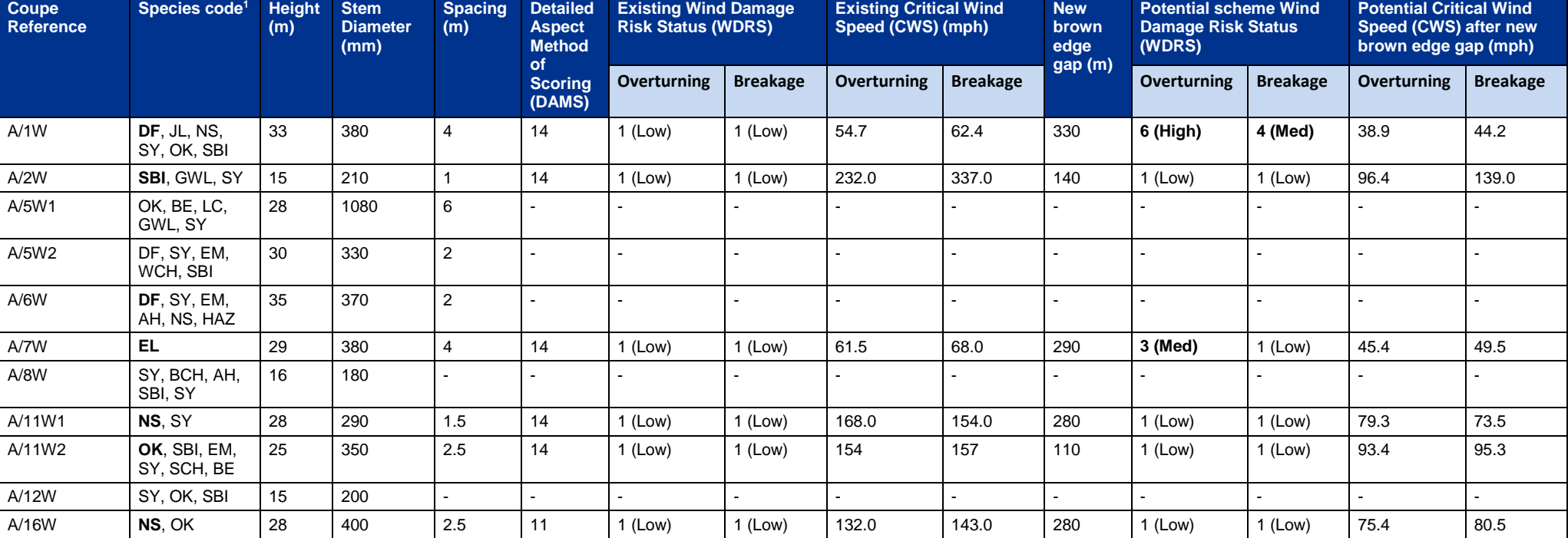

#### **Table 1: Forestry and woodland survey data with ForestGALES assessment results**

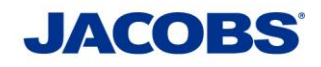

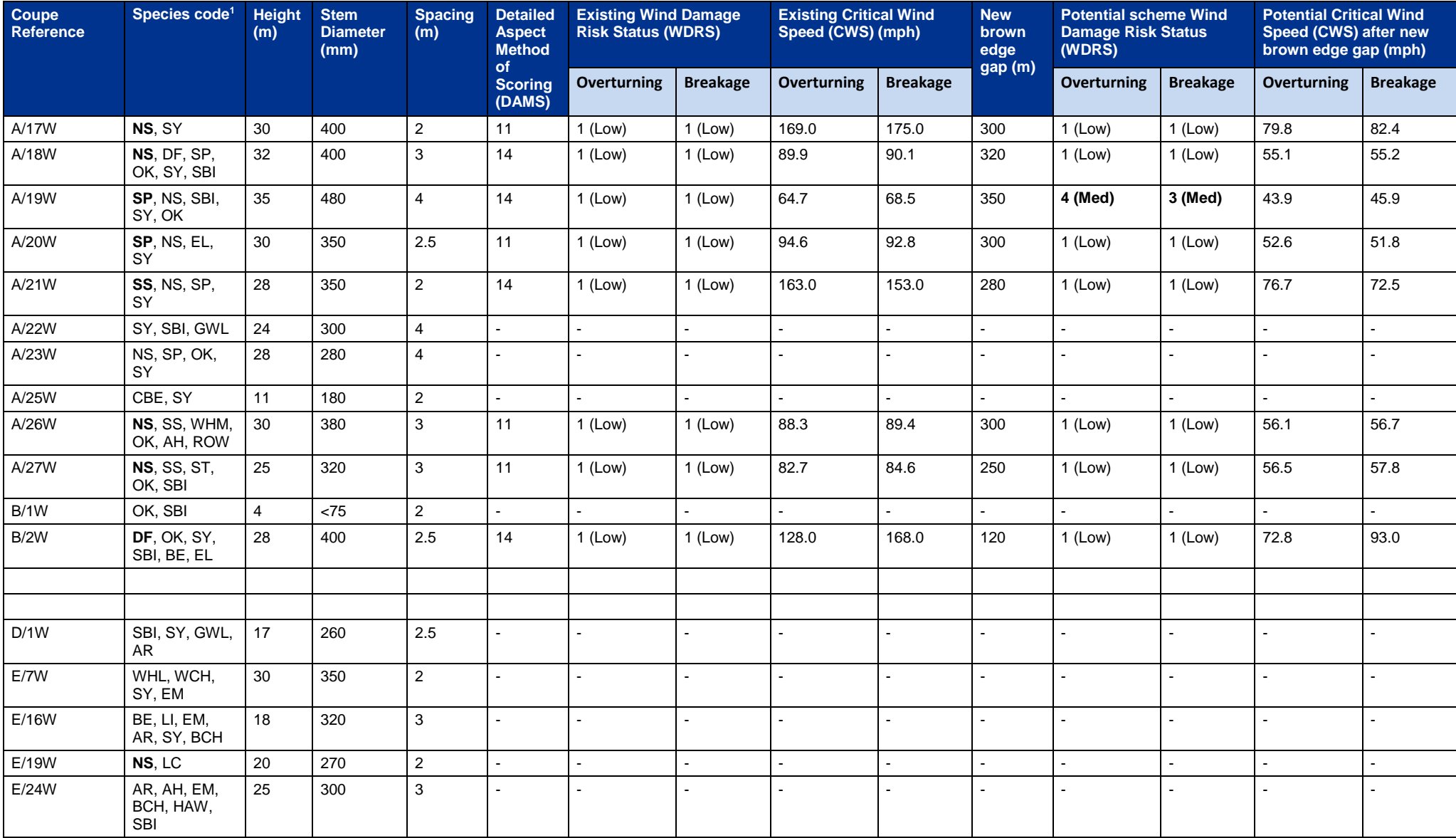

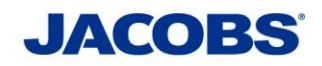

### **Table 2: Tree Species Reference List**

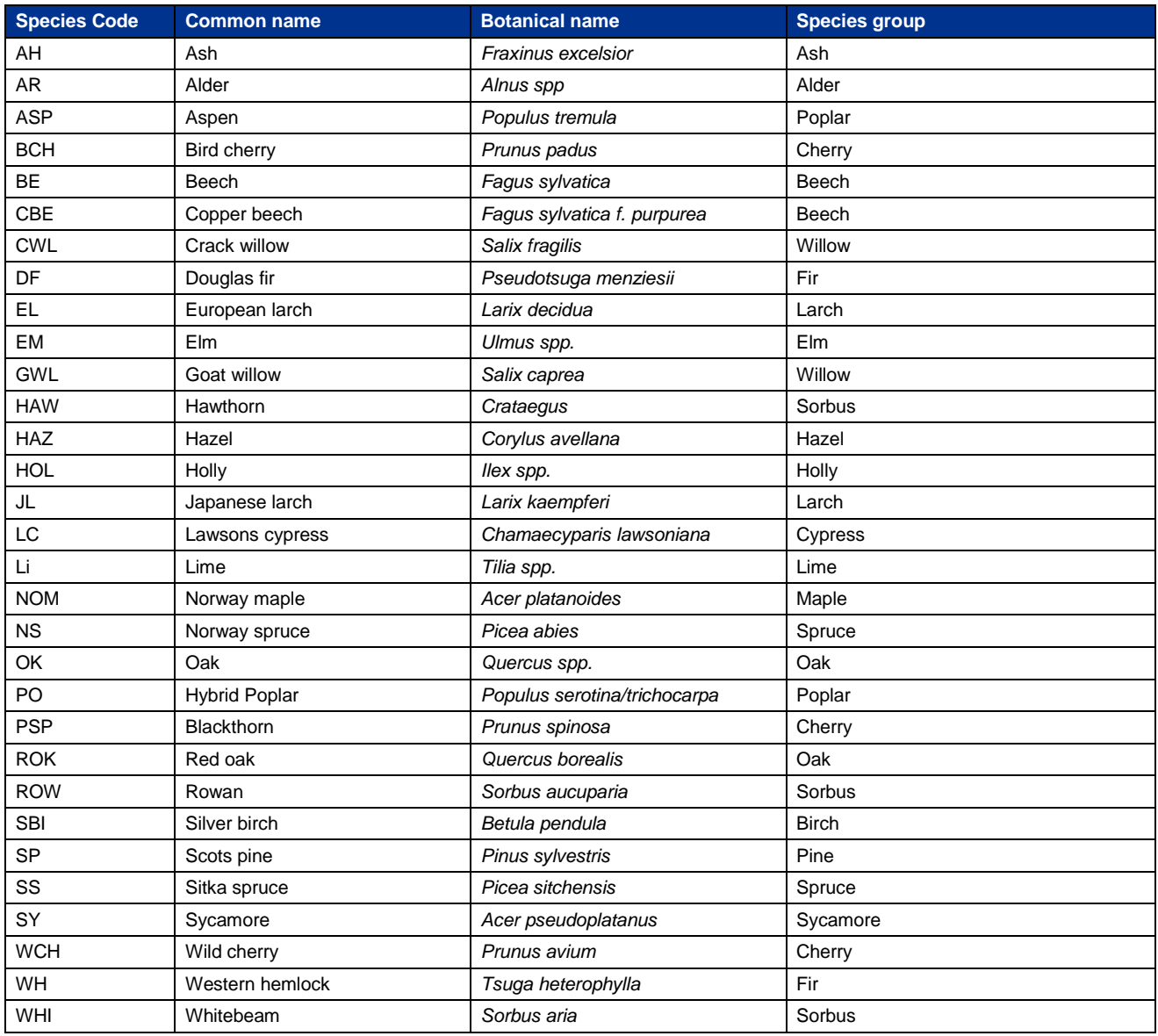

## **2 References**

The Forestry Commission (2015). ForestGales: A wind risk decision support tool for forest management in Britain. Version 2.5. Available at:

[https://www.forestry.gov.uk/pdf/ForestGALES\\_2.5\\_User\\_Manual.pdf/\\$FILE/ForestGALES\\_2.5\\_User\\_Manual.pdf](https://www.forestry.gov.uk/pdf/ForestGALES_2.5_User_Manual.pdf/$FILE/ForestGALES_2.5_User_Manual.pdf) (Accessed March 2017).